# **Lions Quest Online**

Lions Quest Online offers evidence-based social and emotional learning instruction perfect for in-person or virtual classrooms. The program includes a variety of resources that support instruction at school, at home, and in the community.

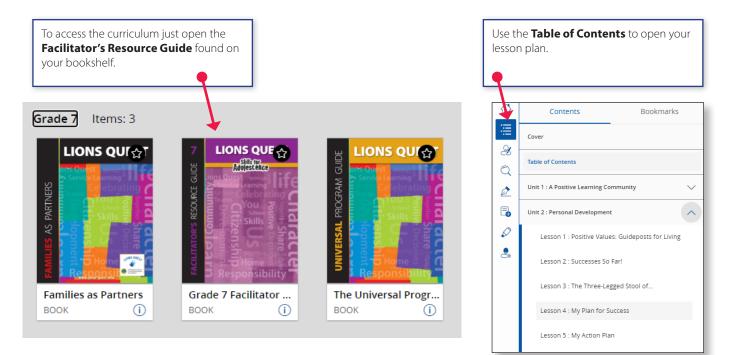

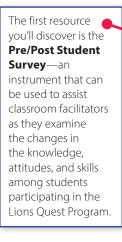

| FACILITATOR'S RESOURCE                  | GUIDE |                                                                                                    |   |
|-----------------------------------------|-------|----------------------------------------------------------------------------------------------------|---|
| Unit 1 – A Positive Learning Community  |       | Unit 4 – Health and Prevention                                                                                                    |   |
| OPENER                                  | 0     | OPENER                                                                                                    | ( |
| Lesson 1: You, Me, and Grade Three      |       | Lesson 1: Our Amazing Bodies                                                                                                    |   |
| Lesson 2: We Care and it Shows          |       | Lesson 2: Step Right Up                                                                                                    |   |
| Lesson 3: Together We Can Do It.        |       | Lesson 3: Deciding to be Responsible                                                                                                    |   |
| Lesson 4: The Group Connection          |       | Lesson 4: The Truth about Tobacco                                                                                                    |   |
| GROUPING PROTOCOLS                      | 20    | Lesson St Alcohol: The Inside Story                                                                                                    |   |
| Light 2 - Destand Development           | -     | Lesson & Refuse to Use Drugs                                                                                                    |   |
| Unit 2 – Personal Development<br>OPENER | 0     | Lesson 7: When to Say "No"                                                                                                    |   |
|                                         | _     | the last the second second sec |   |
| Lesson 1: We Are Valuable               | 22    | Unit 5 – Leadership and Service                                                                                                    |   |

A list of **Enrichment Videos** included in the new **Lesson Presentation Slides** is found on the Table of Contents.

### To open the ancillary materials that support each lesson just point and click.

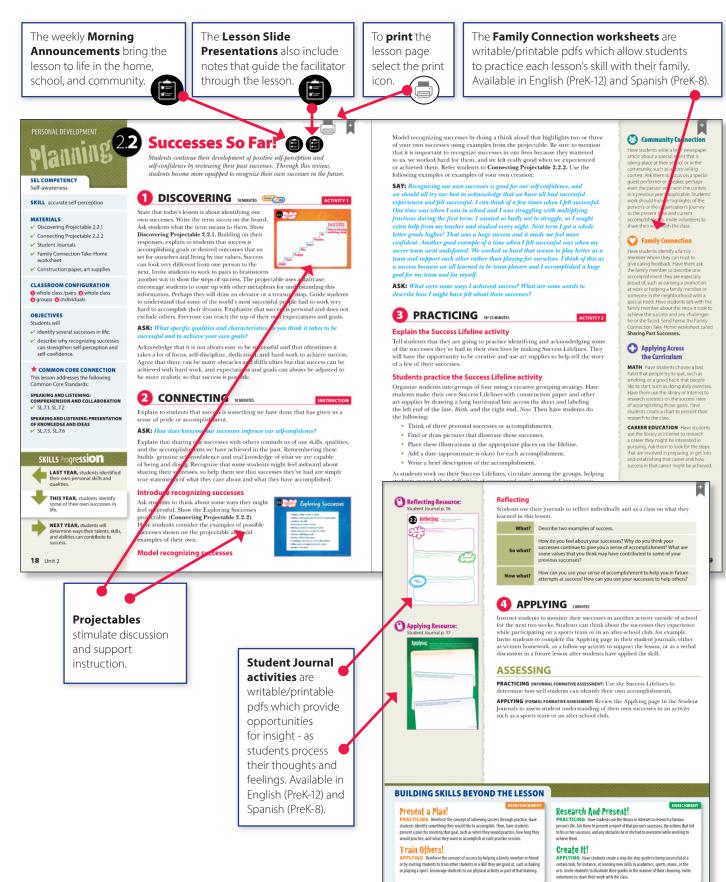

## LIONS QUEST LESSON SLIDE PRESENTATIONS

#### The Lesson Slide Presentations

- were created by teachers for teachers.
- reinforce cooperative, collaborative skills.
- provide teachers the opportunity to model accurate use of skills for students.
- are easy to use and reduce the amount of prep time needed to teach a Lions Quest lesson.

Each **Lesson Slide Presentation** implements Lions Quest's pedagogical philosophy and four-phase instructional design. The following slides are included in each presentation:

- Learning Target
- Discovering Activity (one or more slides)
- Connecting Activity (one or more slides)
- Practicing Activity (one or more slides)
- Reflecting
- Applying Activity

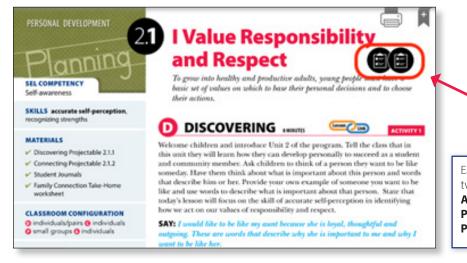

Each Lions Quest lesson has two document icons: Morning Announcements and Lesson Slide Presentation. Open the Lesson Slide Presentation by clicking on the icon

## The Lesson Slide Presentation 🛛 🧨

includes instructional notes that guide the facilitator through the lesson. The instructional notes in each **Lesson Slide Presentation** follow the corresponding lesson found in the **Online Facilitator's Resource Guide.** 

Hover over the comment icon in the upper left corner of each slide to open the presenter notes that contain the instructional notes for the slide.

| Present er                                                                                                    |                    |              |
|----------------------------------------------------------------------------------------------------|--------------------|--------------|
| LEARNING TARGET: Introduce<br>lesson title and share learning<br>objectives<br>ADVANCED PREP:<br>Copies of Student Journal<br>resource sheets for each<br>student, or teacher should plan<br>to project them on the white<br>board and have students use a<br>personal journal or composition<br>tablet.<br>MATERIALS: | .earning<br>Target | I Va<br>and  |
|                                                                                                    |                    | • I c<br>res |
| Family Connection Take-Home                                                                                                    |                    | • I c        |
|                                                                                                    | •                  | ne<br>an     |

It may be necessary to clear the cache on your computer to view the updated **Facilitator's Guide** and newly added **Lesson Slide Presentations**.

## LIONS QUEST LESSON SLIDE PRESENTATIONS

**Lesson Slide Presentations** can also be downloaded as PDFs and opened in <u>Adobe Acrobat Reader</u> or Adobe Acrobat. The instructional notes will be preserved in this format as well.

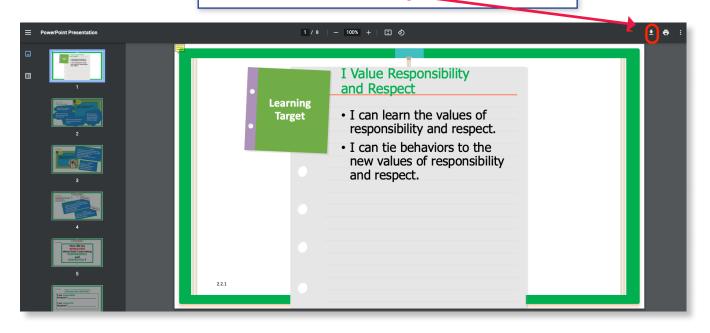

Lesson Slide Presentations may include Enrichment Videos that can be played for students right from the Lesson Slide Presentation. To play a video without closing the Lesson Slide Presentation, right click on the picture with the link to the video. A dialogue box will open. From the dialogue box, select *Open Link in New Tab.* The video will open in a new tab. (You can also select *Open Link in New Window* if you prefer. Opening a new tab will help you return to the Lesson Slide Presentation quickly and easily.)

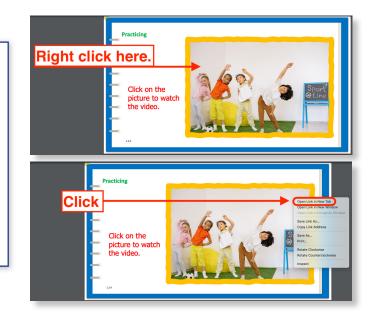

A list of additional Enrichment Videos is found on the Table of Contents

Lions Quest Online allows you to search for keywords, make notes, and highlight important sections.

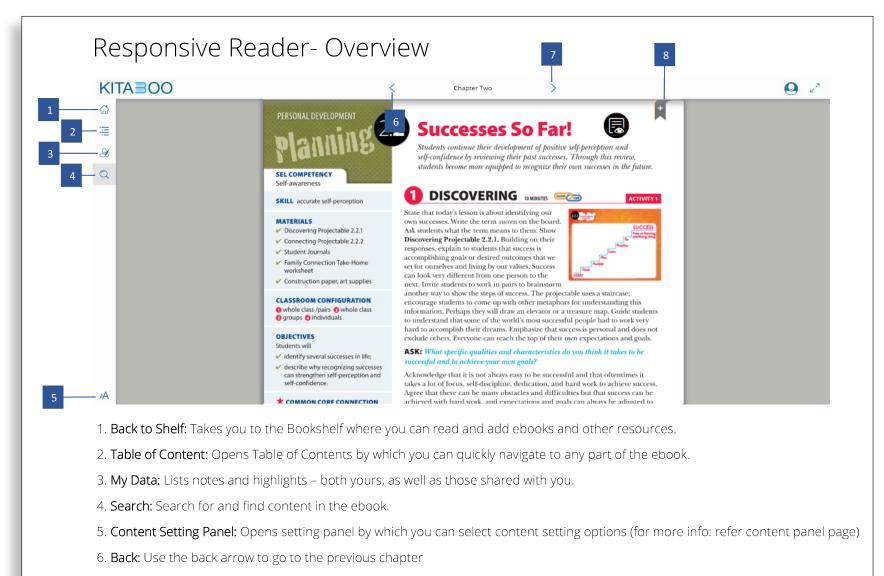

- 7. Next: Use the next arrow to go to the next chapter
- 8. Bookmark: Helps you to bookmark a page in the ebook.